# Hacking in C

Exploring Stack and Heap Thom Wiggers

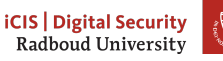

*•* Arrays

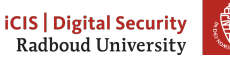

- *•* Arrays
- *•* Pointers

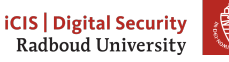

- *•* Arrays
- *•* Pointers
	- Pointers to pointers

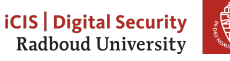

- *•* Arrays
- *•* Pointers
	- Pointers to pointers
	- Pointers too (see previous point)

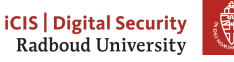

- *•* Arrays
- *•* Pointers
	- Pointers to pointers
	- Pointers too (see previous point)
- *•* **int**\* a\_ptr = &a;

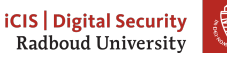

- *•* Arrays
- *•* Pointers
	- Pointers to pointers
	- Pointers too (see previous point)
- $int*$  a\_ptr =  $\&a$
- *•* Dereferencing \*a

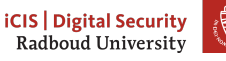

- *•* Arrays
- *•* Pointers
	- Pointers to pointers
	- Pointers too (see previous point)
- $int* a_p t = ka;$
- *•* Dereferencing \*a
- *•* Strings

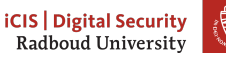

- *•* Arrays
- *•* Pointers
	- Pointers to pointers
	- Pointers too (see previous point)
- $int* a_p t = ka;$
- *•* Dereferencing \*a
- *•* Strings
- *•* The horrible ways strings ruin your day

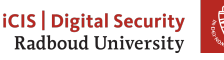

- *•* Arrays
- *•* Pointers
	- Pointers to pointers
	- Pointers too (see previous point)
- $int*$  a ptr =  $\&a$ ;
- *•* Dereferencing \*a
- *•* Strings
- The horrible ways strings ruin your day
- *•* Some bit of slide-karaoke about memory that wasn't prepared

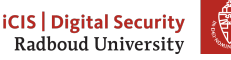

#### **This week**

The stack Local variables The stack

The heap

Special memory segments

Wrapping up memory

Reading the stack

Extra content Memory quizzes Finding memory bugs

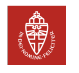

3

## **Table of Contents**

The stack Local variables The stack

The heap

Special memory segments

Wrapping up memory

Reading the stack

Extra content Memory quizzes Finding memory bugs

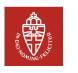

#### **Local variables**

```
Imagine the following program
#include "headers.h"
int main(int argc, char* argv[]){
    int a = 3;
    int b = 4;
    int c = some_function();
    return 0;
}
int some_function() {
    char arr[100] = {0};
    return 3;
}
```
How could we manage variables efficiently?

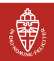

Local variables are:

*•* local to the function

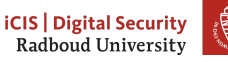

- *•* local to the function
	- they can't be accessed by other functions

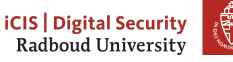

- *•* local to the function
	- they can't be accessed by other functions
- local to the function call

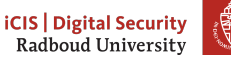

- *•* local to the function
	- they can't be accessed by other functions
- local to the function call
	- If you call the function multiple times, each has its own copy of its state

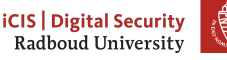

- *•* local to the function
	- they can't be accessed by other functions
- local to the function call
	- If you call the function multiple times, each has its own copy of its state
	- This holds especially when you're calling it recursively

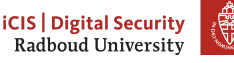

- *•* local to the function
	- they can't be accessed by other functions
- local to the function call
	- If you call the function multiple times, each has its own copy of its state
	- This holds especially when you're calling it recursively
- *•* Only exist during the function call

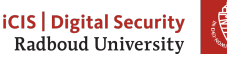

Let's turn every local variable into a global variable

*•* Having a single copy per declared local variable breaks the isolation properties

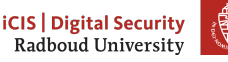

- *•* Having a single copy per declared local variable breaks the isolation properties
- *•* To allow every function call its own local variables you'd need to fully trace the entire call graph and create copies

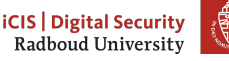

- *•* Having a single copy per declared local variable breaks the isolation properties
- *•* To allow every function call its own local variables you'd need to fully trace the entire call graph and create copies
	- Not possible if your program does stuff differently based on the input

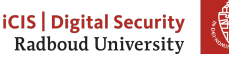

- *•* Having a single copy per declared local variable breaks the isolation properties
- *•* To allow every function call its own local variables you'd need to fully trace the entire call graph and create copies
	- Not possible if your program does stuff differently based on the input
	- You'd possibly need lots and lots of space

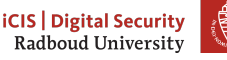

- *•* Having a single copy per declared local variable breaks the isolation properties
- *•* To allow every function call its own local variables you'd need to fully trace the entire call graph and create copies
	- Not possible if your program does stuff differently based on the input
	- You'd possibly need lots and lots of space
- *•* Clearly not an option

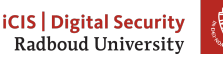

Assuming we don't know better, let's ask the memory manager for space each time we create a variable

*•* Requires setup code to be executed every function call for every variable

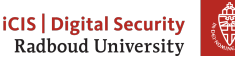

- *•* Requires setup code to be executed every function call for every variable
	- Would need to check: where have I got space? Is the memory fragmented?

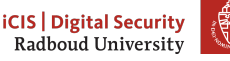

- *•* Requires setup code to be executed every function call for every variable
	- Would need to check: where have I got space? Is the memory fragmented?
- *•* Needs to make sure you don't have collisions between function calls

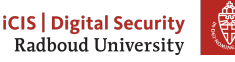

- *•* Requires setup code to be executed every function call for every variable
	- Would need to check: where have I got space? Is the memory fragmented?
- *•* Needs to make sure you don't have collisions between function calls
- *•* Execute expensive clean-up code per variable when the function returns

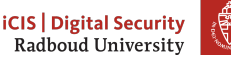

- *•* Requires setup code to be executed every function call for every variable
	- Would need to check: where have I got space? Is the memory fragmented?
- *•* Needs to make sure you don't have collisions between function calls
- *•* Execute expensive clean-up code per variable when the function returns

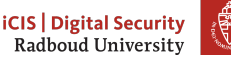

Assuming we don't know better, let's ask the memory manager for space each time we create a variable

- *•* Requires setup code to be executed every function call for every variable
	- Would need to check: where have I got space? Is the memory fragmented?
- *•* Needs to make sure you don't have collisions between function calls
- *•* Execute expensive clean-up code per variable when the function returns

There's such a manager for heap variables, but those are usually somewhat long-lived! We can do better for the local variables.

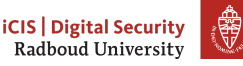

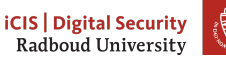

Realise that function calls are like a ladder

*•* You can go up a step on the ladder (call a function)

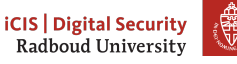

- *•* You can go up a step on the ladder (call a function)
	- And go another step up, when that function calls another function

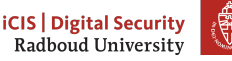

- *•* You can go up a step on the ladder (call a function)
	- And go another step up, when that function calls another function
		- ▶ And another step up when that function calls another function

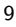

- *•* You can go up a step on the ladder (call a function)
	- And go another step up, when that function calls another function
		- ▶ And another step up when that function calls another function
		- ▶ Then we step down when we return

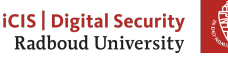

- *•* You can go up a step on the ladder (call a function)
	- And go another step up, when that function calls another function
		- And another step up when that function calls another function
		- Then we step down when we return
	- We step down when we return

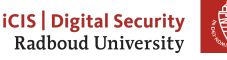
### **Function calls**

Realise that function calls are like a ladder

- *•* You can go up a step on the ladder (call a function)
	- And go another step up, when that function calls another function
		- And another step up when that function calls another function
		- Then we step down when we return
	- We step down when we return
- *•* Another step down when we return

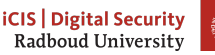

### **Function calls**

Realise that function calls are like a ladder

- *•* You can go up a step on the ladder (call a function)
	- And go another step up, when that function calls another function
		- And another step up when that function calls another function
		- Then we step down when we return
	- We step down when we return
- *•* Another step down when we return
- *•* Going sideways is not possible (without multithreading)

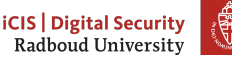

### **Function calls**

Realise that function calls are like a ladder

- *•* You can go up a step on the ladder (call a function)
	- And go another step up, when that function calls another function
		- And another step up when that function calls another function
		- Then we step down when we return
	- We step down when we return
- *•* Another step down when we return
- *•* Going sideways is not possible (without multithreading)
- *•* At the bottom of the ladder is **int** main()

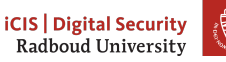

9

• We use this behaviour to manage our local variables on the stack

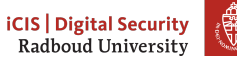

- We use this behaviour to manage our local variables on the stack
- *•* Push your local variables on top of the stack

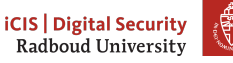

- We use this behaviour to manage our local variables on the stack
- *•* Push your local variables on top of the stack
- *•* When you call a function, also push those variables on top of the stack

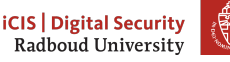

- We use this behaviour to manage our local variables on the stack
- *•* Push your local variables on top of the stack
- *•* When you call a function, also push those variables on top of the stack
- *•* When that function returns, just pop off those variables from the stack and they're gone

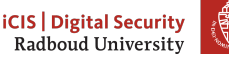

- *•* We use this behaviour to manage our local variables on the stack
- *•* Push your local variables on top of the stack
- *•* When you call a function, also push those variables on top of the stack
- *•* When that function returns, just pop off those variables from the stack and they're gone
- *•* Only thing to keep track of: where is the top of the stack

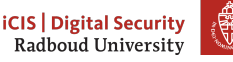

# **Stack frames and the stack pointer**

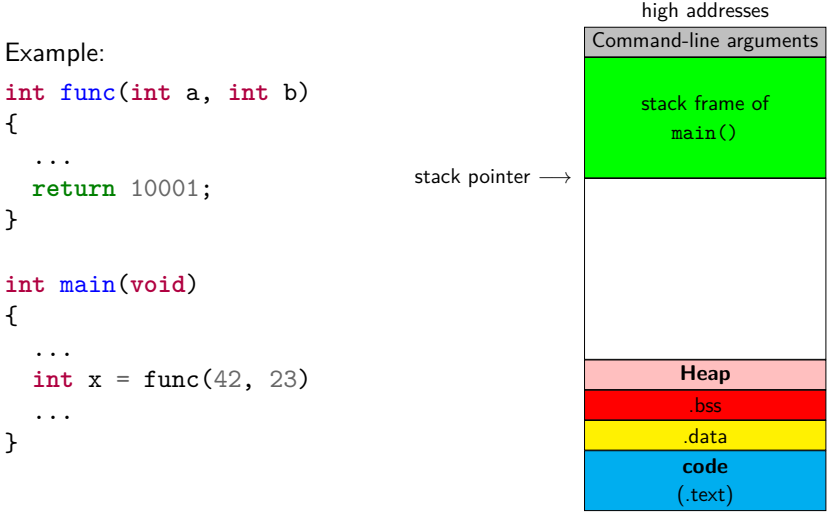

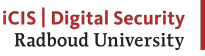

# **Stack frames and the stack pointer**

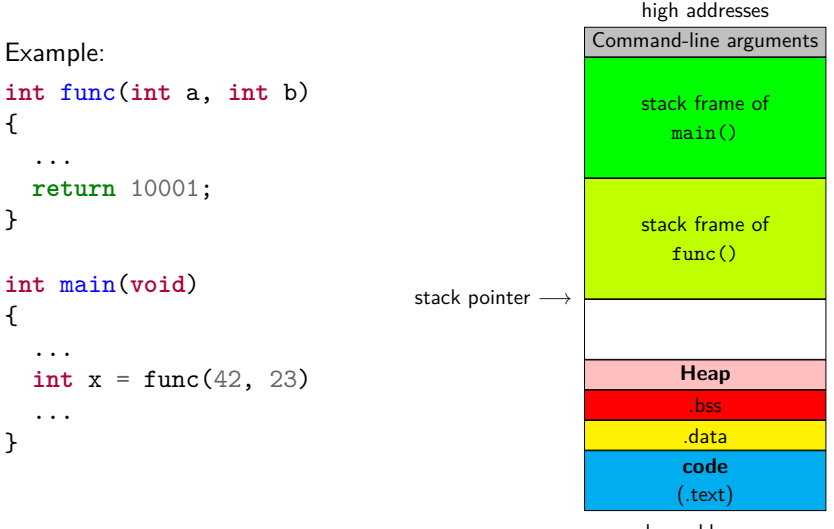

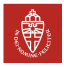

# **Stack frames and the stack pointer**

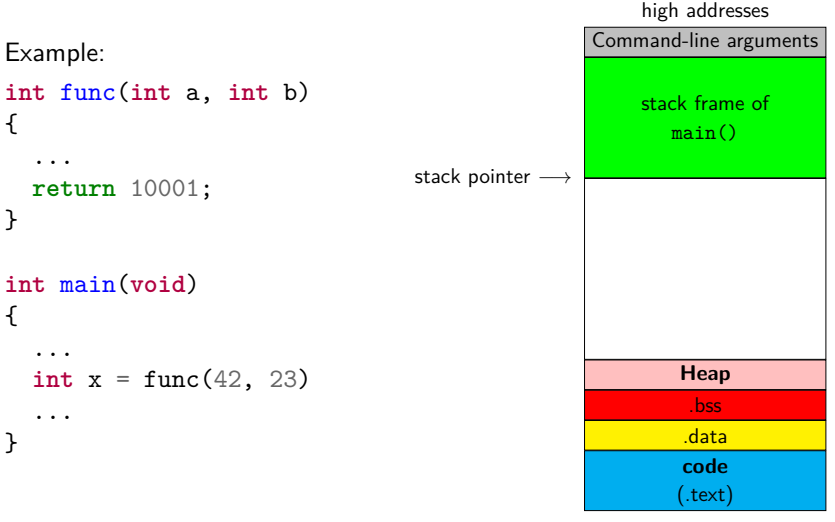

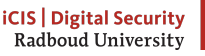

- *•* Stack before the function call high addresses Command-line arguments stack frame of main() stack pointer *−→* **Heap** ...
	- low addresses

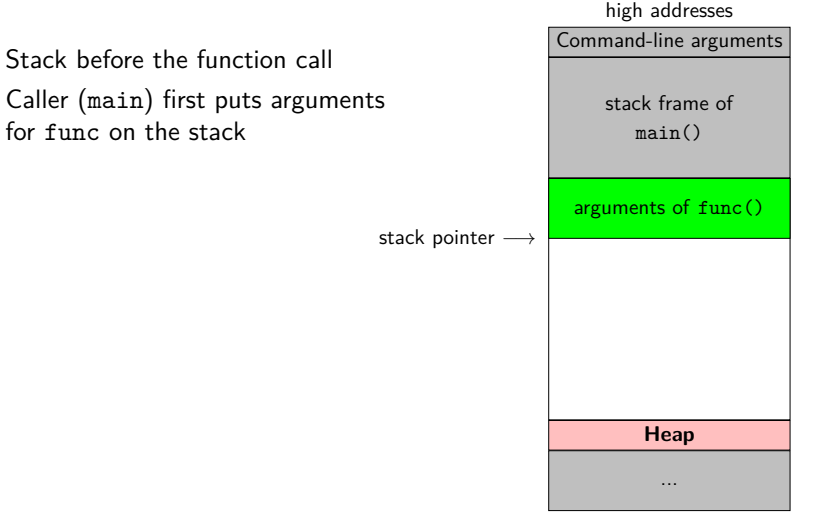

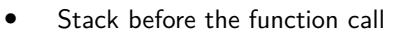

- *•* Caller (main) first puts arguments for func on the stack
- *•* Caller pushes the **return address** onto the stack

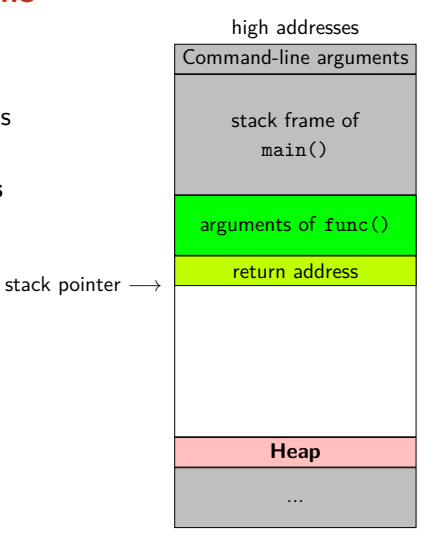

- *•* Stack before the function call
- *•* Caller (main) first puts arguments for func on the stack
- *•* Caller pushes the **return address** onto the stack
- *•* ???

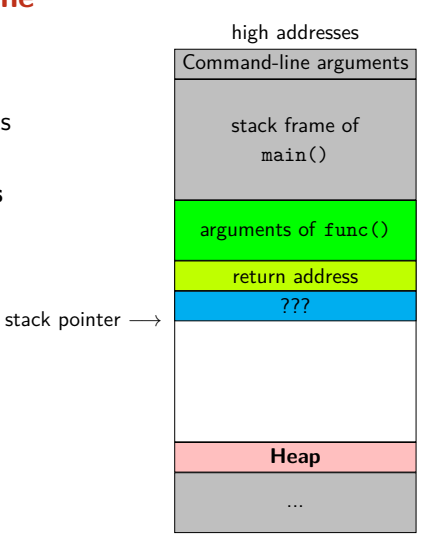

- *•* Stack before the function call
- *•* Caller (main) first puts arguments for func on the stack
- *•* Caller pushes the **return address** onto the stack
- *•* ???
- *•* Callee pushes local variables onto the stack

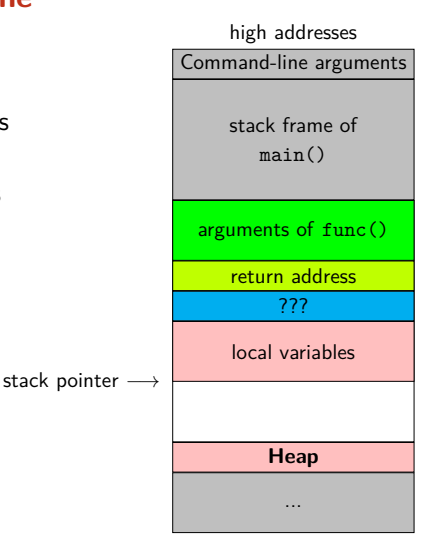

*•* So what's with the ???*. . .* ?

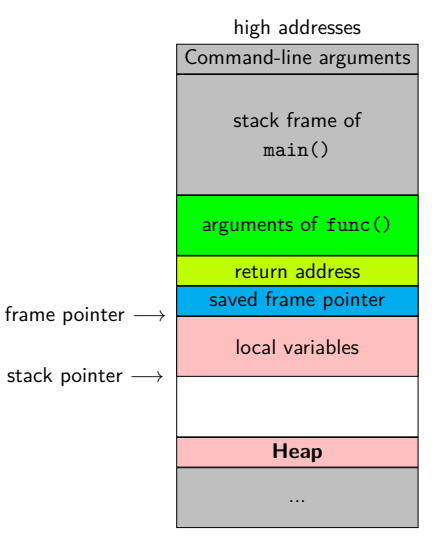

low addresses

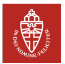

**iCIS** | Digital Security Radboud University

- *•* So what's with the ???*. . .* ?
- *•* Traditionally also have an frame pointer

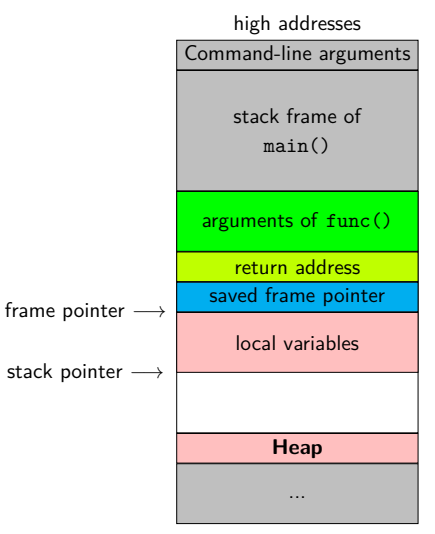

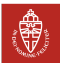

- *•* So what's with the ???*. . .* ?
- *•* Traditionally also have an frame pointer
- *•* Pointing to the end (high address) of the active stack frame

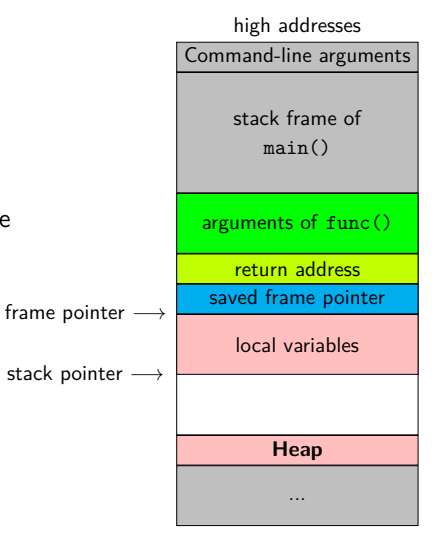

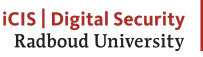

- *•* So what's with the ???*. . .* ?
- *•* Traditionally also have an frame pointer
- *•* Pointing to the end (high address) of the active stack frame
- *•* On x86 in ebp register (AMD64: rbp)

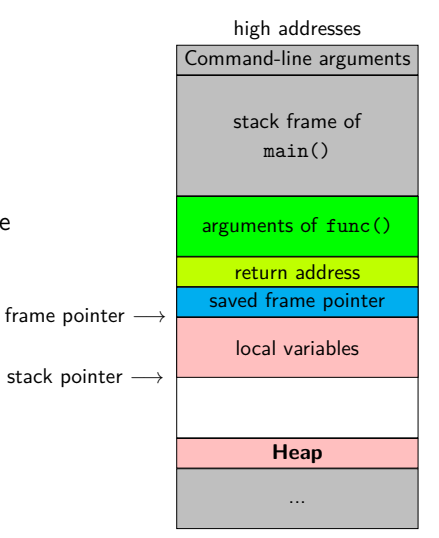

- *•* So what's with the ???*. . .* ?
- *•* Traditionally also have an frame pointer
- *•* Pointing to the end (high address) of the active stack frame
- *•* On x86 in ebp register (AMD64: rbp)
- *•* Function call also saves previous frame pointer on the stack

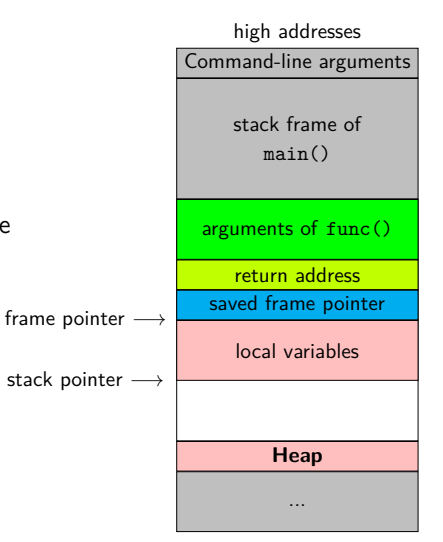

- *•* So what's with the ???*. . .* ?
- *•* Traditionally also have an frame pointer
- *•* Pointing to the end (high address) of the active stack frame
- *•* On x86 in ebp register (AMD64: rbp)
- *•* Function call also saves previous frame pointer on the stack
- *•* On AMD64 commonly omitted:

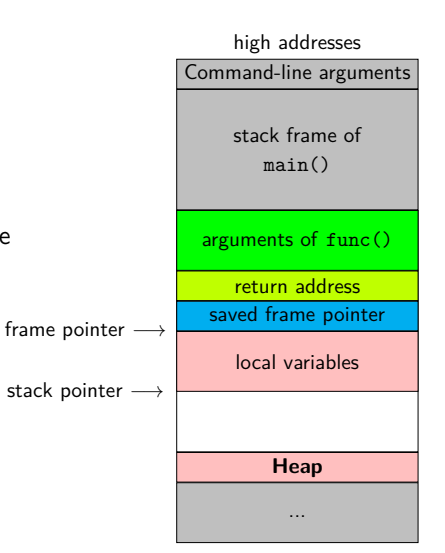

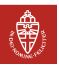

- *•* So what's with the ???*. . .* ?
- *•* Traditionally also have an frame pointer
- *•* Pointing to the end (high address) of the active stack frame
- *•* On x86 in ebp register (AMD64: rbp)
- *•* Function call also saves previous frame pointer on the stack
- *•* On AMD64 commonly omitted:
	- Faster function calls

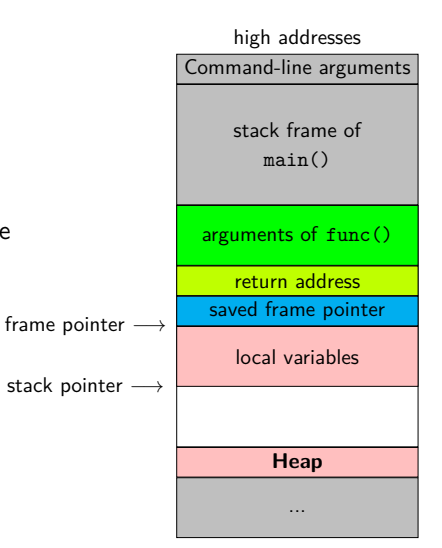

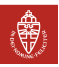

- *•* So what's with the ???*. . .* ?
- *•* Traditionally also have an frame pointer
- *•* Pointing to the end (high address) of the active stack frame
- *•* On x86 in ebp register (AMD64: rbp)
- *•* Function call also saves previous frame pointer on the stack
- *•* On AMD64 commonly omitted:
	- Faster function calls
	- One additional register available

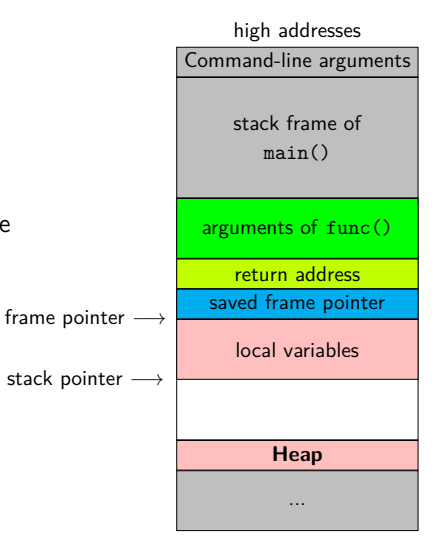

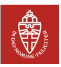

So the other helpful uses of the stack:

*•* Passing function arguments*†*

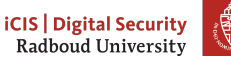

- *•* Passing function arguments*†*
	- Push them on the stack before jumping to the function

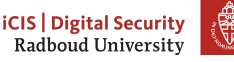

- *•* Passing function arguments*†*
	- Push them on the stack before jumping to the function
- *•* Keep track of the return address

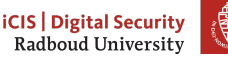

- *•* Passing function arguments*†*
	- Push them on the stack before jumping to the function
- *•* Keep track of the return address
	- Push it on the stack

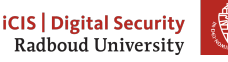

- *•* Passing function arguments*†*
	- Push them on the stack before jumping to the function
- *•* Keep track of the return address
	- Push it on the stack
	- Return from function: pop local vars, pop arguments, get return address, jump back

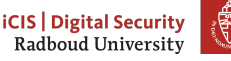

- *•* Passing function arguments*†*
	- Push them on the stack before jumping to the function
- *•* Keep track of the return address
	- Push it on the stack
	- Return from function: pop local vars, pop arguments, get return address, jump back
- *•* Store the return value*‡*

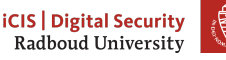

- *•* Passing function arguments*†*
	- Push them on the stack before jumping to the function
- *•* Keep track of the return address
	- Push it on the stack
	- Return from function: pop local vars, pop arguments, get return address, jump back
- *•* Store the return value*‡*
	- Returning from function: pop vars, args, return address, push result, jump back

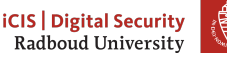

So the other helpful uses of the stack:

- *•* Passing function arguments*†*
	- Push them on the stack before jumping to the function
- *•* Keep track of the return address
	- Push it on the stack
	- Return from function: pop local vars, pop arguments, get return address, jump back
- *•* Store the return value*‡*
	- Returning from function: pop vars, args, return address, push result, jump back
- *•* Managing the frame pointer

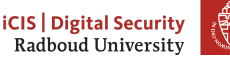

14

- *•* Passing function arguments*†*
	- Push them on the stack before jumping to the function
- *•* Keep track of the return address
	- Push it on the stack
	- Return from function: pop local vars, pop arguments, get return address, jump back
- *•* Store the return value*‡*
	- Returning from function: pop vars, args, return address, push result, jump back
- *•* Managing the frame pointer
- *†* The first 4 (Windows) / 6 (rest) arguments are passed via registers on AMD64 for speed reasons

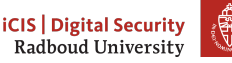

- *•* Passing function arguments*†*
	- Push them on the stack before jumping to the function
- *•* Keep track of the return address
	- Push it on the stack
	- Return from function: pop local vars, pop arguments, get return address, jump back
- *•* Store the return value*‡*
	- Returning from function: pop vars, args, return address, push result, jump back
- *•* Managing the frame pointer
- *†* The first 4 (Windows) / 6 (rest) arguments are passed via registers on AMD64 for speed reasons
- *‡* Returned via register on x64, ARM, ARMv8 and probably other platforms

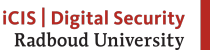

## **Stack overflow**

- *•* You're probably aware of https://stackoverflow.com
- *•* Named for running out of stack space: a stack overflow
- *•* Limits set by:
	- Hardware
	- Operating system
- *•* Get (set) limit on Linux via
	- ulimit -s (ulimit -s kb) on the shell (sets for the current shell)
	- getrlimit() (setrlimit()) in C

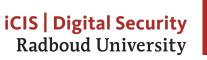

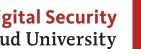

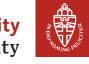

# **Common stack bugs**

*•* Stack overflow caused by

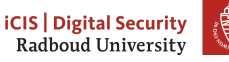
- *•* Stack overflow caused by
	- (infinite) recursion

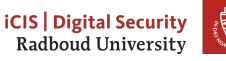

- *•* Stack overflow caused by
	- (infinite) recursion
	- Creating too-large local variables

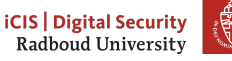

- Stack overflow caused by
	- (infinite) recursion
	- Creating too-large local variables
- *•* Stack variables are not auto-initialised

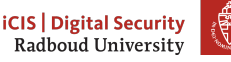

- Stack overflow caused by
	- (infinite) recursion
	- Creating too-large local variables
- *•* Stack variables are not auto-initialised
	- If you read them, you'll find what previous function call put there

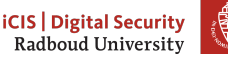

- Stack overflow caused by
	- (infinite) recursion
	- Creating too-large local variables
- *•* Stack variables are not auto-initialised
	- If you read them, you'll find what previous function call put there
- The stack mixes program and control data

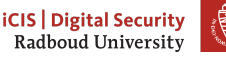

- Stack overflow caused by
	- (infinite) recursion
	- Creating too-large local variables
- *•* Stack variables are not auto-initialised
	- If you read them, you'll find what previous function call put there
- *•* The stack mixes program and control data
- *•* Writing beyond buffers may overwrite frame pointers or return addresses

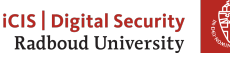

- Stack overflow caused by
	- (infinite) recursion
	- Creating too-large local variables
- *•* Stack variables are not auto-initialised
	- If you read them, you'll find what previous function call put there
- *•* The stack mixes program and control data
- *•* Writing beyond buffers may overwrite frame pointers or return addresses
	- Segmentation fault, if you overwrote with garbage

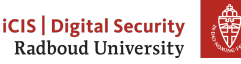

- Stack overflow caused by
	- (infinite) recursion
	- Creating too-large local variables
- *•* Stack variables are not auto-initialised
	- If you read them, you'll find what previous function call put there
- *•* The stack mixes program and control data
- *•* Writing beyond buffers may overwrite frame pointers or return addresses
	- Segmentation fault, if you overwrote with garbage
	- A hacked system, if you overwrote with the address of your attack code. . .

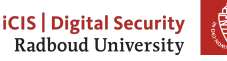

### *. . .* **how bad is "wrong" exactly?**

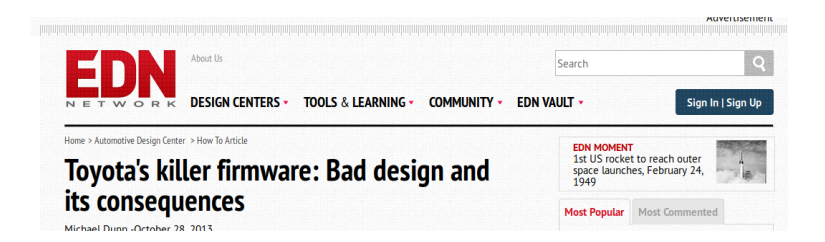

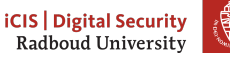

### *. . .* **how bad is "wrong" exactly?**

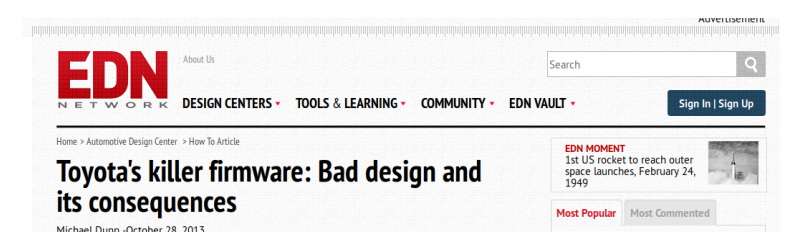

"On Thursday October 24, 2013, an Oklahoma court ruled against Toyota in a case of unintended acceleration that lead to the death of one the occupants. Central to the trial was the Engine Control Module's (ECM) firmware."

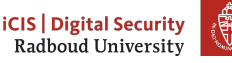

- *•* Critical variables were not mirrored (stored twice)
- *•* Most importantly, result value TargetThrottleAngle wasn't mirrored
- *•* Also critical data structes of the real-time OS weren't mirrored

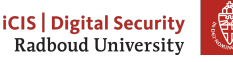

- *•* Critical variables were not mirrored (stored twice)
- *•* Most importantly, result value TargetThrottleAngle wasn't mirrored
- *•* Also critical data structes of the real-time OS weren't mirrored
- *•* Stack overflow
	- Toyota claimed stack upper bound of  $41\%$  of total memory
	- Stack was actually using 94% of total memory
	- Analysis ignored stack used by some 350 assembly functions

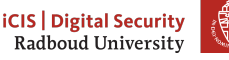

- *•* Critical variables were not mirrored (stored twice)
- *•* Most importantly, result value TargetThrottleAngle wasn't mirrored
- *•* Also critical data structes of the real-time OS weren't mirrored
- *•* Stack overflow
	- Toyota claimed stack upper bound of  $41\%$  of total memory
	- Stack was actually using 94% of total memory
	- Analysis ignored stack used by some 350 assembly functions
- *•* Code used recursion (forbidden by MISRA-C guidelines)
- *•* MISRA-C: guidelines by the Motor Industry Software Reliability Association

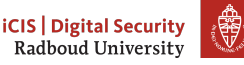

- *•* Critical variables were not mirrored (stored twice)
- *•* Most importantly, result value TargetThrottleAngle wasn't mirrored
- *•* Also critical data structes of the real-time OS weren't mirrored
- *•* Stack overflow
	- Toyota claimed stack upper bound of 41% of total memory
	- Stack was actually using 94% of total memory
	- Analysis ignored stack used by some 350 assembly functions
- *•* Code used recursion (forbidden by MISRA-C guidelines)
- *•* MISRA-C: guidelines by the Motor Industry Software Reliability Association

"A litany of other faults were found in the code, including buffer overflow, unsafe casting, and race conditions between tasks."

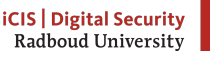

18

### **Limitations of the stack**

```
int* table_of(int num, int len) {
  int table[len];
  for (int i=0; i <= len; i++) {
    table[i] = i * num;}
  return table; /* an int[] can be used as an int* */
}
What happens if we call this function as follows?:
\text{int } * \text{table3} = \text{table of}(3,10);
```

```
printf("5 times 3 is %d \n", table3[5]);
```
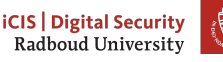

### **Limitations of the stack**

```
int* table_of(int num, int len) {
  int table[len];
  for (int i=0; i <= len; i++) {
    table[i] = i * num;}
  return table; /* an int[] can be used as an int* */
}
What happens if we call this function as follows?:
\text{int } * \text{table3} = \text{table of}(3,10);printf("5 times 3 is %d \n", table3[5]);
```
- *•* The stack cannot preserve data beyond **return** of a function.
- Except of course of returned *data* (not pointers!)

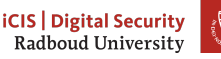

19

### **Limitations of the stack**

```
int* table_of(int num, int len) {
  int table[len];
  for (int i=0; i <= len; i++) {
    table[i] = i * num;}
  return table; /* an int[] can be used as an int* */
}
What happens if we call this function as follows?:
\text{int } * \text{table3} = \text{table of}(3,10);printf("5 times 3 is %d \n", table3[5]);
```
- *•* The stack cannot preserve data beyond **return** of a function.
- *•* Except of course of returned data (not pointers!)
- *•* Obvious other limitation: size!

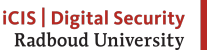

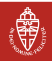

# **Table of Contents**

The stack Local variables The stack

#### The heap

Special memory segments

Wrapping up memory

Reading the stack

Extra content Memory quizzes Finding memory bugs

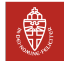

### **The heap**

- *•* Think about the heap as a large piece of scrap paper
- *•* We can request (large) continuous space on the piece of paper
- Note that "continuous" is easily ensured by virtual memory

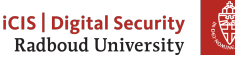

### **The heap**

- *•* Think about the heap as a large piece of scrap paper
- *•* We can request (large) continuous space on the piece of paper
- Note that "continuous" is easily ensured by virtual memory
- *•* This space is accessible through a pointer
- *•* Space remains valid across function calls
- *•* Every function that "knows" a pointer to the space can use it

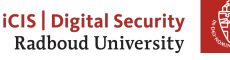

- *•* Function to request space: **void** \*malloc(**size\_t** nbytes)
- *•* Need to *#include <stdlib.h>* to use malloc
- *•* **size\_t** is an unsigned integer type

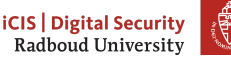

- *•* Function to request space: **void** \*malloc(**size\_t** nbytes)
- *•* Need to *#include <stdlib.h>* to use malloc
- *•* **size\_t** is an unsigned integer type
- *•* Returns a **void** pointer to nbytes of memory
- *•* Can also fail, in that case, it returns NULL

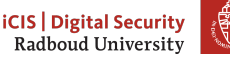

- *•* Function to request space: **void** \*malloc(**size\_t** nbytes)
- *•* Need to *#include <stdlib.h>* to use malloc
- **size t** is an unsigned integer type
- *•* Returns a **void** pointer to nbytes of memory
- *•* Can also fail, in that case, it returns NULL
- *•* Usually pointers in C are typed, **void** \*x is an "untyped" pointer
- *•* A **void** \* implicitly casts to and from any other pointer type
- *•* Remember that this is not the case in C++!

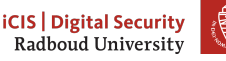

- *•* Function to request space: **void** \*malloc(**size\_t** nbytes)
- *•* Need to *#include <stdlib.h>* to use malloc
- **size t** is an unsigned integer type
- *•* Returns a **void** pointer to nbytes of memory
- *•* Can also fail, in that case, it returns NULL
- *•* Usually pointers in C are typed, **void** \*x is an "untyped" pointer
- *•* A **void** \* implicitly casts to and from any other pointer type
- *•* Remember that this is not the case in C++!
- *•* Example of malloc usage:

**int** \*x = malloc(10000 \* **sizeof**(**int**));

*•* Request for space for 10 000 integers on the heap

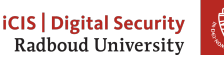

#### **NULL**

- *•* The value NULL is guaranteed to not point to a valid address
- *•* The following code produces **undefined behavior**:

 $int *x = NULL;$ int  $i = *x$ ;

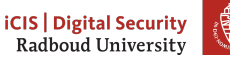

#### **NULL**

- *•* The value NULL is guaranteed to not point to a valid address
- *•* The following code produces **undefined behavior**:

```
int *x = NULL;int i = *x;
```
*•* Important to note: NULL is not the same as 0

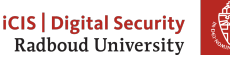

#### NULL.

23

- The value **NULL** is guaranteed to not point to a valid address
- *•* The following code produces **undefined behavior**:

```
int *x = NULL;
int i = *x;
```
- *•* Important to note: NULL is not the same as 0
- In boolean expressions, NULL evaluates to false
- *•* These two lines have the same semantics:  $if(x == NULL) { printf("NULL\n""); }$  $if(!x) { print(f("NULL\n''); }$

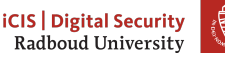

```
• The following code is terribly unsafe:
    int *table = malloc(TABLESIZE * sizeof(int));
    for(size_t i=0;i<TABLESIZE;i++){
      table[i] = 42;}
```
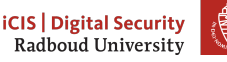

```
• The following code is terribly unsafe:
    int *table = malloc(TABLESIZE * sizeof(int));
    for(size_t i=0;i<TABLESIZE;i++){
      table[i] = 42;}
```
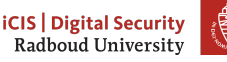

```
The following code is terribly unsafe:
int *table = malloc(TABLESIZE * sizeof(int));
for(size_t i=0;i<TABLESIZE;i++){
  table[i] = 42;}
```
- *•* malloc might return NULL
- *•* table[i] dereferences the pointer table
- *•* Consequence: **undefined behavior!**

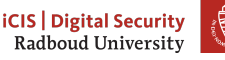

```
• The following code is terribly unsafe:
  int *table = malloc(TABLESIZE * sizeof(int));
  for(size_t i=0;i<TABLESIZE;i++){
    table[i] = 42;}
```
- *•* malloc might return NULL
- *•* table[i] dereferences the pointer table
- *•* Consequence: **undefined behavior!**

```
• Correct version:
```

```
int *table = malloc(TABLESIZE * sizeof(int));
if(table == NULL) exit(255);
for(size t_i=0:i<TABLESIZE:i++)table[i] = 42;
```
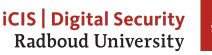

24

```
• The following code is terribly unsafe:
    int *table = malloc(TABLESIZE * sizeof(int));
    for(size_t i=0;i<TABLESIZE;i++){
      table[i] = 42;}
```
- *•* malloc might return NULL
- *•* table[i] dereferences the pointer table
- *•* Consequence: **undefined behavior!**
- *•* Correct version:

```
int *table = malloc(TABLESIZE * sizeof(int));
if(table == NULL) exit(255);for(size t_i=0; i < TABLESIZE; i++)table[i] = 42;
```
*•* Could alternatively use boolean behavior of NULL: **if**(!table) exit(255);

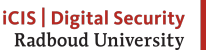

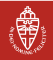

- You, the programmer, are in charge of *releasing* memory!
- *•* When you don't need some allocated memory anymore, use  $free(x);$
- Here, x is a pointer to previously malloc'ed memory

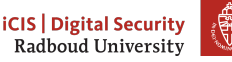

- You, the programmer, are in charge of *releasing* memory!
- *•* When you don't need some allocated memory anymore, use  $free(x)$ :
- *•* Here, x is a pointer to previously malloc'ed memory
- *•* Typical usage patters:

```
int *x = malloc(NUMX * sizeof(int));
if(x == NULL) { exit(-1); }...
free(x);
```
*•* The calls to malloc and free can be in different functions

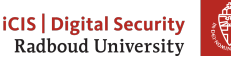

- You, the programmer, are in charge of *releasing* memory!
- *•* When you don't need some allocated memory anymore, use  $free(x)$ :
- *•* Here, x is a pointer to previously malloc'ed memory
- *•* Typical usage patters:

```
int *x = \text{malloc}(\text{NUMX} * \text{sizeof}(\text{int})):if(x == NULL) { exit(-1); }...
free(x):
```
- *•* The calls to malloc and free can be in different functions
- *•* Not freeing malloc'ed memory is known as a memory leak

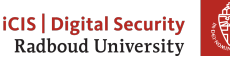

- You, the programmer, are in charge of *releasing* memory!
- *•* When you don't need some allocated memory anymore, use  $free(x)$ :
- *•* Here, x is a pointer to previously malloc'ed memory
- *•* Typical usage patters:

```
int *x = \text{malloc}(\text{NUMX} * \text{sizeof}(\text{int})):if(x == NULL) { exit(-1); }...
free(x):
```
- *•* The calls to malloc and free can be in different functions
- *•* Not freeing malloc'ed memory is known as a memory leak
- *•* Can be super annoying to debug

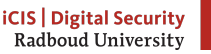

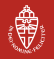
#### **realloc**

- Sometimes want to expand or shrink malloc'ed space
- *•* Do this by using **void** \*realloc(**void** \*ptr, **size\_t** new\_size);
- *•* Content in the allocated area is preserved
- *•* New space is created (or cut away) "at the end"

#### **realloc**

- Sometimes want to expand or shrink malloc'ed space
- *•* Do this by using **void** \*realloc(**void** \*ptr, **size\_t** new\_size);
- *•* Content in the allocated area is preserved
- *•* New space is created (or cut away) "at the end"
- *•* This call may also return NULL
- *•* If return value is NULL, previously allocated memory is not freed!

#### **realloc**

- Sometimes want to expand or shrink malloc'ed space
- *•* Do this by using **void** \*realloc(**void** \*ptr, **size\_t** new\_size);
- *•* Content in the allocated area is preserved
- *•* New space is created (or cut away) "at the end"
- This call may also return NULL
- *•* If return value is NULL, previously allocated memory is not freed!

```
• Usage pattern:
xnew = realloc(x, NEWSIZE);if(xnew == NULL) {
  free(x);exit(-1); // or continue with old size of x
} else {
  x = xnew:
}
```
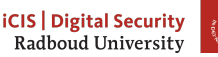

#### **calloc**

- *•* Remember that data on the stack is not initialized
- *•* Global variables are initialized
- *•* Memory space allocated with malloc is not initialized

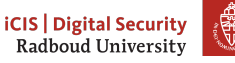

#### **calloc**

- *•* Remember that data on the stack is not initialized
- *•* Global variables are initialized
- *•* Memory space allocated with malloc is not initialized
- *•* Alternative: use calloc: **void** \*calloc(**size\_t** nitems, **size\_t** size)
- *•* Request space for nitems elements of size size each
- *•* Memory space is initialized to zero

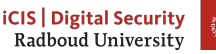

#### **calloc**

- *•* Remember that data on the stack is not initialized
- *•* Global variables are initialized
- *•* Memory space allocated with malloc is not initialized
- *•* Alternative: use calloc: **void** \*calloc(**size\_t** nitems, **size\_t** size)
- *•* Request space for nitems elements of size size each
- *•* Memory space is initialized to zero
- *•* Example usage:

```
int *p = calloc(1000, sizeof(int));
if(p == NULL) { exit(-1); }
```
*•* Request space for 1000 integers, all initialized to zero

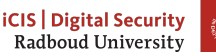

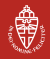

#### **malloc vs. calloc**

- *•* Aside from initialization, any difference between
	- **int** \*p = malloc(nelems\***sizeof**(**int**)); and
	- **int** \*p = calloc(nelems,**sizeof**(**int**));?

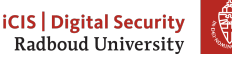

#### **malloc vs. calloc**

- *•* Aside from initialization, any difference between
	- **int** \*p = malloc(nelems\***sizeof**(**int**)); and
	- **int** \*p = calloc(nelems,**sizeof**(**int**));?
- *•* Multiplication nelems\***sizeof**(**int**) can overflow!
- Result: successful allocation, but of *much less* memory!

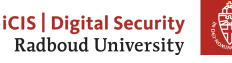

#### **malloc vs. calloc**

- *•* Aside from initialization, any difference between
	- **int** \*p = malloc(nelems\***sizeof**(**int**)); and
	- **int** \*p = calloc(nelems,**sizeof**(**int**));?
- *•* Multiplication nelems\***sizeof**(**int**) can overflow!
- *•* Result: successful allocation, but of much less memory!
- *•* Another difference:
	- malloc doesn't guarantee you that you can use the memory you requested
	- Linux optimistically grants you the memory
	- Later access to this memory may still fail
	- calloc gives you memory that is actually "backed" by the OS
	- But if you don't actually use it, it'll slow you down

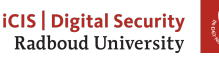

```
• Remember free?:
   int *p = malloc(1000*sizeof(int));
   if(p == NULL) exit(-1);
    ...
   free(p);
```
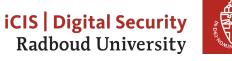

```
• Remember free?:
```

```
int *p = malloc(1000*sizeof(int));
if(p == NULL) exit(-1);
...
free(p);
```
*•* Question: How does free know, how much memory belongs to a pointer?

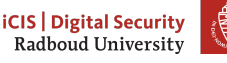

*•* Remember free?:

```
int *p = malloc(1000*sizeof(int));
if(p == NULL) exit(-1);
...
free(p);
```
- *•* Question: How does free know, how much memory belongs to a pointer?
- *•* Answer: malloc needs to write this information somewhere
- *•* Obvious location: the heap

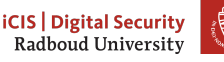

29

*•* Remember free?:

```
int *p = malloc(1000*sizeof(int));
if(p == NULL) exit(-1);
...
free(p);
```
- *•* Question: How does free know, how much memory belongs to a pointer?
- *•* Answer: malloc needs to write this information somewhere
- *•* Obvious location: the heap
- *•* One solution: maintain a table of all malloc'ed addresses and space

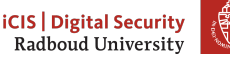

*•* Remember free?:

```
int *p = malloc(1000*sizeof(int));
if(p == NULL) exit(-1);
...
free(p);
```
- *•* Question: How does free know, how much memory belongs to a pointer?
- *•* Answer: malloc needs to write this information somewhere
- *•* Obvious location: the heap
- *•* One solution: maintain a table of all malloc'ed addresses and space
- *•* Other solution: write information just before the pointer

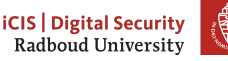

```
• Never use a pointer after it has been freed, e.g.,
int *x = malloc(SIZEX * sizeof(int));
...
free(x);
...
printf("Let's see what the value of x is now: %p\n", x);
```
*•* This is **undefined behaviour**

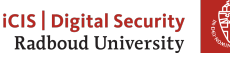

```
• Never use a pointer after it has been freed, e.g.,
    int *x = malloc(SIZEX * sizeof(int));
    ...
    free(x):
    ...
    printf("Let's see what the value of x is now: %p\n", x);
• This is undefined behaviour
    • Also, never double-free a pointer, e.g.,
    int *x = malloc(SIZEX * sizeof(int));
    ...
    free(x):
```

```
free(x);
```
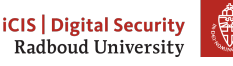

```
• Never use a pointer after it has been freed, e.g.,
    int *x = malloc(SIZEX * sizeof(int));
    ...
    free(x):
    ...
    printf("Let's see what the value of x is now: %p\n", x);
• This is undefined behaviour
    • Also, never double-free a pointer, e.g.,
    int *x = malloc(SIZEX * sizeof(int));
    ...
    free(x):
    free(x);
```
- *•* Not always that obvious, you may have pointer aliases
- *•* Pointer alias: multiple pointers to the same location

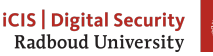

```
• Never use a pointer after it has been freed, e.g.,
    int *x = malloc(SIZEX * sizeof(int));
    ...
    free(x):
    ...
    printf("Let's see what the value of x is now: %p\n", x);
• This is undefined behaviour
    • Also, never double-free a pointer, e.g.,
    int *x = malloc(SIZEX * sizeof(int));
    ...
    free(x):
    free(x);• Not always that obvious, you may have pointer aliases
• Pointer alias: multiple pointers to the same location
    • Never "lose" the last pointer to a location
• This inevitable creates a memory leak: you cannot free anymore!
```
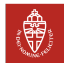

# **Table of Contents**

The stack Local variables The stack

The heap

Special memory segments

Wrapping up memory

Reading the stack

Extra content Memory quizzes Finding memory bugs

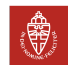

We now covered the stack and the heap, the most important segments, but there are more

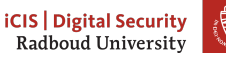

We now covered the stack and the heap, the most important segments, but there are more

*•* stack: for local variables (including command-line arguments)

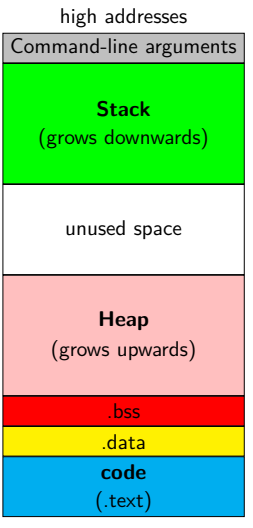

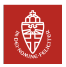

We now covered the stack and the heap, the most important segments, but there are more

- *•* stack: for local variables (including command-line arguments)
- *•* heap: For dynamic memory

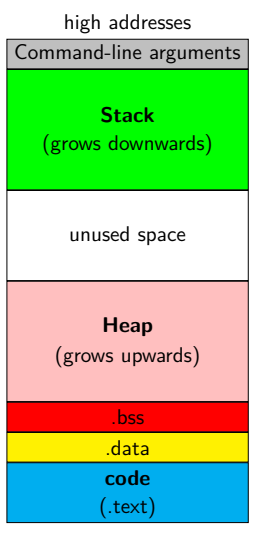

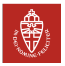

We now covered the stack and the heap, the most important segments, but there are more

- *•* stack: for local variables (including command-line arguments)
- *•* heap: For dynamic memory
- *•* data segment:

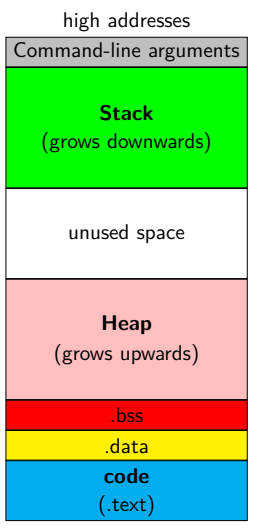

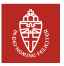

We now covered the stack and the heap, the most important segments, but there are more

- *•* stack: for local variables (including command-line arguments)
- *•* heap: For dynamic memory
- *•* data segment:
	- global and static uninitialized variables (.bss)

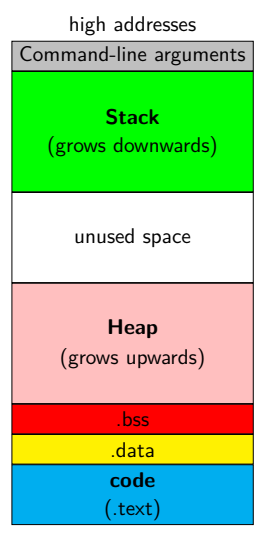

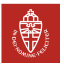

We now covered the stack and the heap, the most important segments, but there are more

- *•* stack: for local variables (including command-line arguments)
- *•* heap: For dynamic memory
- *•* data segment:
	- global and static uninitialized variables (.bss)
	- global and static initialized variables (.data)

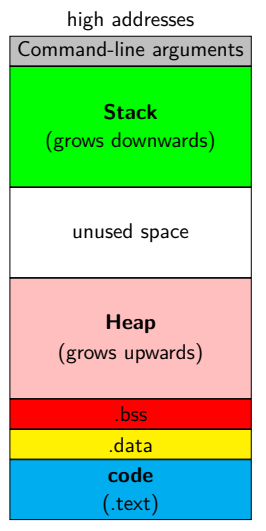

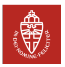

We now covered the stack and the heap, the most important segments, but there are more

- *•* stack: for local variables (including command-line arguments)
- *•* heap: For dynamic memory
- *•* data segment:
	- global and static uninitialized variables (.bss)
	- global and static initialized variables (.data)
- *•* code segment: code (and possibly constants)

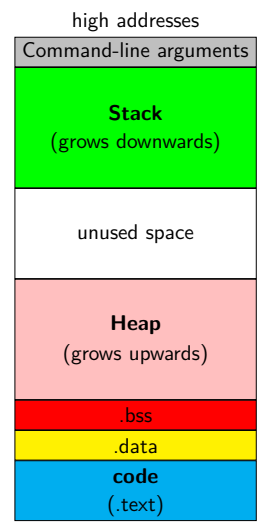

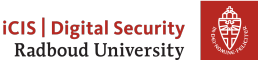

- *•* Global variables are declared outside of all functions
- *•* Example:

```
#include <stdio.h>
long n = 12345678;
char *s = "hello world! \n\nu;
int a[256];
```
- *•* The initialized variables n and s will be in .data
- *•* The uninialized variable a will be in .bss

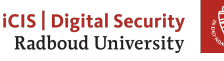

- *•* Global variables are declared outside of all functions
- *•* Example:

```
#include <stdio.h>
long n = 12345678;
char *s = "hello world! \n\nu;
int a[256];
```
- *•* The initialized variables n and s will be in .data
- *•* The uninialized variable a will be in .bss
- *•* The .bss section is typically initialized to zero
	- Otherwise you'd be able to read what was left there by another process

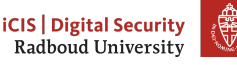

- *•* Global variables are declared outside of all functions
- *•* Example:

```
#include <stdio.h>
long n = 12345678;
char *s = "hello world!\ln";
int a[256];
```
- *•* The initialized variables n and s will be in .data
- *•* The uninialized variable a will be in .bss
- *•* The .bss section is typically initialized to zero
	- Otherwise you'd be able to read what was left there by another process
- *•* Some platforms have a special non-initialized .bss subsection
- *•* Example: AVR microcontrollers with a .noinit section

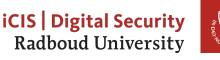

- *•* Global variables are declared outside of all functions
- *•* Example:

```
#include <stdio.h>
long n = 12345678;
char *s = "hello world!\ln";
int a[256];
```
- *•* The initialized variables n and s will be in .data
- *•* The uninialized variable a will be in .bss
- *•* The .bss section is typically initialized to zero
	- Otherwise you'd be able to read what was left there by another process
- *•* Some platforms have a special non-initialized .bss subsection
- *•* Example: AVR microcontrollers with a .noinit section
	- Typically your processes on such a device don't have secrets from each other because you wrote all of them.

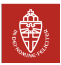

- *•* A static variable is local, but keeps its value across calls
- *•* Example:

```
void f()
{
  static int x = 0;
  printf("%d\n", x++);
}
```
• If x was not declared static, this function would always print 0

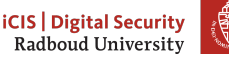

- *•* A static variable is local, but keeps its value across calls
- *•* Example:

```
void f()
{
  static int x = 0;
  printf("%d\n", x++);
}
```
• If x was not declared static, this function would always print 0

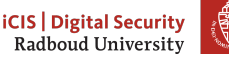

- *•* A static variable is local, but keeps its value across calls
- *•* Example:

```
void f()
{
  static int x = 0;
  printf("%d\n", x++);
}
```
- If x was not declared static, this function would always print 0
- *•* Different for static x; output increases by one for every call

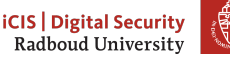

- *•* A static variable is local, but keeps its value across calls
- *•* Example:

```
void f()
{
  static int x = 0;
  printf("%d\n", x++);
}
```
- If x was not declared static, this function would always print 0
- *•* Different for static x; output increases by one for every call
- *•* Would get the same behavior if x was global
- *• . . .* but a global x could be modified also by other functions

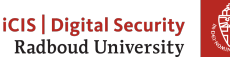

# **Table of Contents**

The stack Local variables The stack

The heap

Special memory segments

### Wrapping up memory

Reading the stack

Extra content Memory quizzes Finding memory bugs

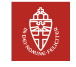

### **Stack vs. heap vs. data segment**

#### **Data segment**

- *•* Data in the data segment exists throughout the whole execution of the program
	- global variables accessible to every function
	- static local variables only accessible to the respective function

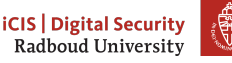
## **Stack vs. heap vs. data segment**

#### **Data segment**

- *•* Data in the data segment exists throughout the whole execution of the program
	- global variables accessible to every function
	- static local variables only accessible to the respective function

#### **Stack**

- *•* Space on the stack allocated automatically
- *•* Stack space automatically removed when returning from a function
- *•* Certain risk of overflowing the stack

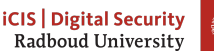

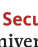

## **Stack vs. heap vs. data segment**

#### **Data segment**

- *•* Data in the data segment exists throughout the whole execution of the program
	- global variables accessible to every function
	- static local variables only accessible to the respective function

#### **Stack**

- *•* Space on the stack allocated automatically
- *•* Stack space automatically removed when returning from a function
- *•* Certain risk of overflowing the stack

#### **Heap**

- Space on the heap needs to be *requested manually* (malloc)
- *•* Request may be denied (NULL return) and this must be handled
- *•* Space on the heap needs to be freed manually (free)
- *•* Risk of memory leaks, double frees, etc.

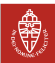

# **Table of Contents**

The stack Local variables The stack

The heap

Special memory segments

Wrapping up memory

#### Reading the stack

Extra content Memory quizzes Finding memory bugs

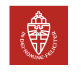

## **Remember printf?**

*int printf(const char \*format, ...);* [printf] writes the output under the control of a **format string** that specifies how subsequent arguments are converted for output. *src: man 3 printf*

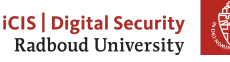

What does the following program do?

```
// program.c
int main(int argc, char* argv[]) {
    printf(argv[1]);
}
~$ gcc -Wall -Wextra -Wpedantic -o program program.c
(gcc8 complains **only** about unused variable argc)
~$ ./program hi
hi
```
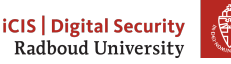

What does the following program do wrongly?

```
// program.c
int main(int argc, char* argv[]) {
   printf(argv[1]);
}
~$ gcc -Wall -Wextra -Wpedantic -o program program.c
(gcc8 complains **only** about unused variable argc)
~$ ./program hi
hi
```
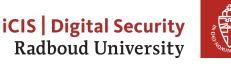

What does the following program do wrongly?

```
// program.c
int main(int argc, char* argv[]) {
   // should have been printf("%s", argv[1]);
   printf(argv[1]);
}
```
How do we make this program misbehave?

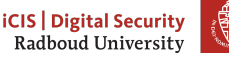

What does the following program do wrongly?

```
// program.c
int main(int argc, char* argv[]) {
    // should have been printf("%s", argv[1]);
    printf(argv[1]);
}
What happens if we run ./program %x?
```
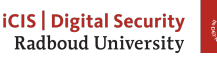

What does the following program do wrongly?

```
// program.c
int main(int argc, char* argv[]) {
    // should have been printf("%s", argv[1]);
   printf(argv[1]);
}
```
What happens if we run ./program %x? It will print the second argument of printf, even if it's not there!

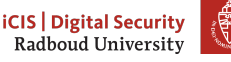

## **Remember printf?**

*int printf(const char \*format, ...);* [printf] writes the output under the control of a **format string** that specifies how subsequent arguments are converted for output. *src: man 3 printf*

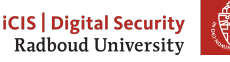

#### **Format string attacks**

- *•* Reading data known since 1989
- *•* First attack that broke something in 1999
- *•* Remember, C is from 1972!
- *•* Allows to read data from the stack and heap.
- *•* Easy to spot: if there is no " after printf(, it's suspicious
- *•* If we want compiler warnings from gcc, we need to use -Wformat=2, because of course why switch this on by default.
- The clang compiler *does* report these by default.

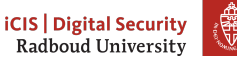

If we want to call a function func(a, b, c, d, e, f, g, h), your computer does the following:

1. Put return address on the stack

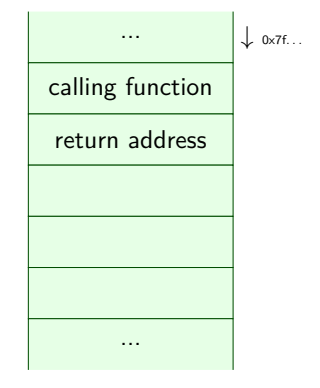

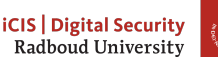

- 1. Put return address on the stack
- 2. Store the frame pointer

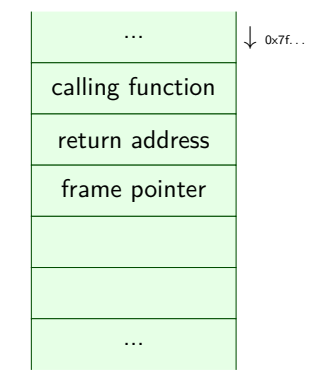

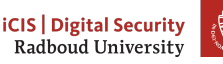

- 1. Put return address on the stack
- 2. Store the frame pointer
- 3. Put the first six arguments  $(a...f)$  in registers

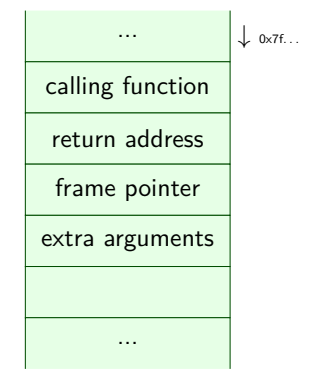

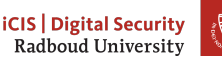

- 1. Put return address on the stack
- 2. Store the frame pointer
- 3. Put the first six arguments  $(a...f)$  in registers
- 4. Put the remaining arguments (g, h) on the stack.

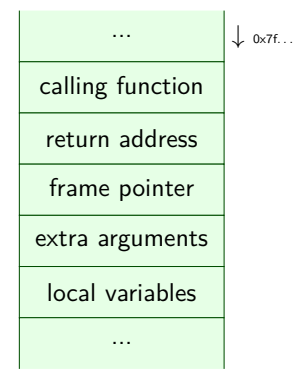

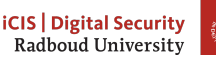

- 1. Put return address on the stack
- 2. Store the frame pointer
- 3. Put the first six arguments  $(a...f)$  in registers
- 4. Put the remaining arguments (g, h) on the stack.
- 5. Jump to the address of func

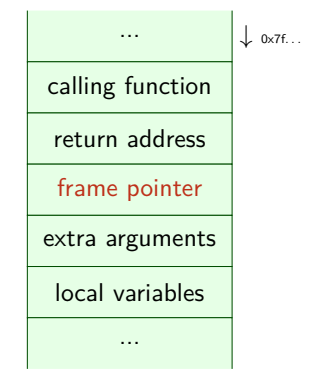

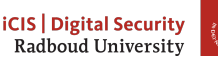

If we want to call a function func(a, b, c, d, e, f, g, h), your computer does the following:

- 1. Put return address on the stack
- 2. Store the frame pointer
- 3. Put the first six arguments  $(a...f)$  in registers
- 4. Put the remaining arguments (g, h) on the stack.
- 5. Jump to the address of func

Why do we put arguments into registers?

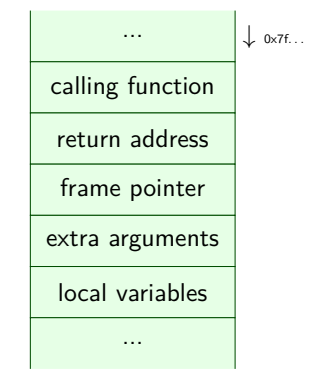

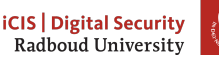

If we want to call a function func(a, b, c, d, e, f, g, h), your computer does the following:

- 1. Put return address on the stack
- 2. Store the frame pointer
- 3. Put the first six arguments (a. . . f) in registers
- 4. Put the remaining arguments (g, h) on the stack.
- 5. Jump to the address of func

Why do we put arguments into registers?

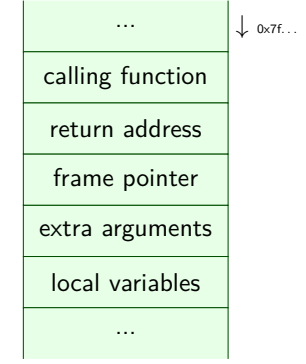

Putting the first few arguments in registers saves a lot of time waiting for memory.

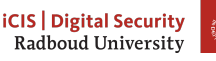

#### **So what do we see?**

- *•* So if we run ./printf %p, we will print the value of the second register that would contain an argument.
- *•* If we print ./printf '%7\$p', we will print the first 8 bytes on the stack.

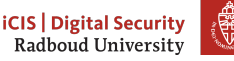

## **printf is a powerful debugger**

```
#include <stdio.h>
void do_print(char* string)
  { printf(string); }
int main(int argc, char** argv) {
  long bla = 0xDEADC0DECAFEF00D;
  do_print(argv[1]);
```
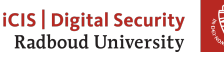

}

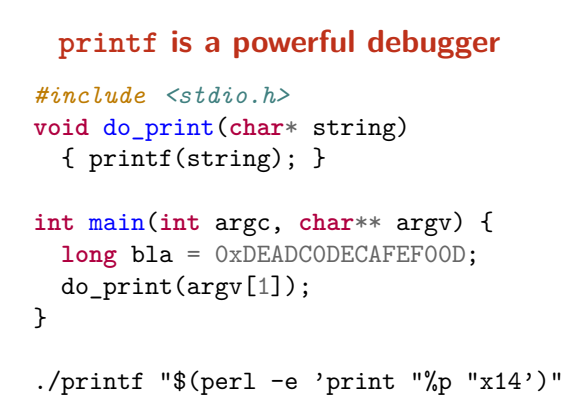

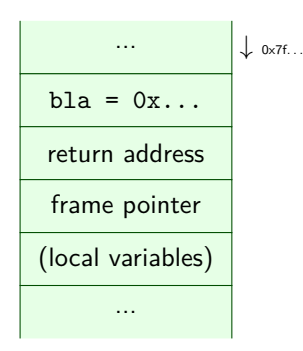

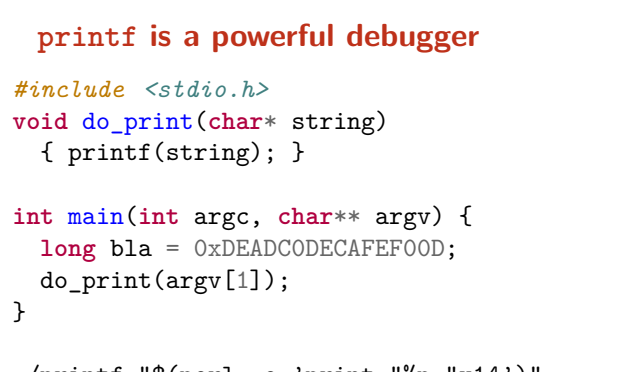

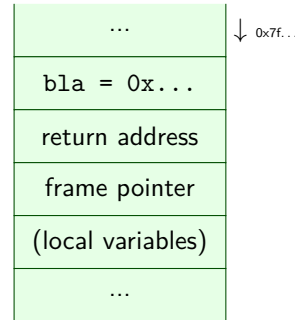

```
./printf "$(perl -e 'print "%p "x14')"
  0x7fffffffe4e8 0x7fffffffe500 0x7ffff7f82578 0x7ffff7f83be0
 0x7ffff7f83be0 (nil) 0x7fffffffe810 0x7fffffffe400 0x555555555199
 0x7fffffffe4e8 0x255555050 0x7fffffffe4e0 0xdeadc0decafef00d
 0x5555555551d0
```
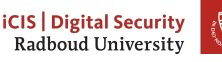

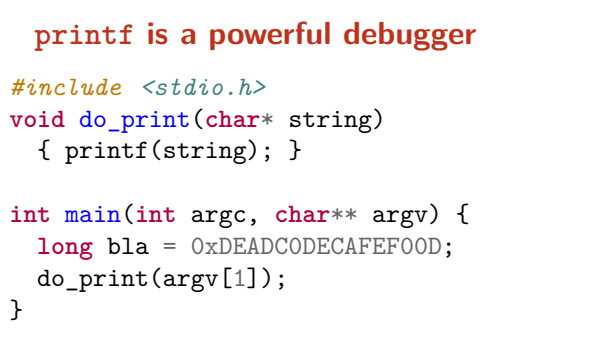

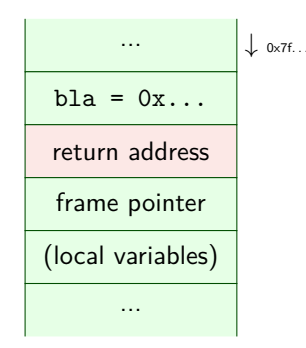

```
./printf "$(perl -e 'print "%p "x14')"
  0x7fffffffe4e8 0x7fffffffe500 0x7ffff7f82578 0x7ffff7f83be0
 0x7ffff7f83be0 (nil) 0x7fffffffe810 0x7fffffffe400 0x555555555199
 0x7fffffffe4e8 0x255555050 0x7fffffffe4e0 0xdeadc0decafef00d
 0x5555555551d0
```
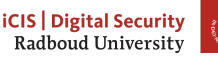

# **Table of Contents**

The stack Local variables The stack

The heap

Special memory segments

Wrapping up memory

Reading the stack

Extra content Memory quizzes Finding memory bugs

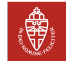

```
int f(){
  int *a = malloc(100 * sizeof(int));
  if(a == NULL) return -1;char *x = (char *)a;...
  free(x);
  free(a);
}
```
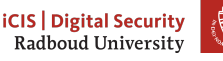

```
int f(){
  int *a = malloc(100 * sizeof(int));
  if(a == NULL) return -1;char *x = (char *)a;...
  free(x);
  free(a);
}
```
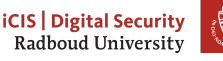

```
int f(){
  int *a = malloc(100 * sizeof(int));
  if(a == NULL) return -1;char *x = (char *)a;...
  free(x);
  free(a);
}
```
*•* Fairly simple: double-free.

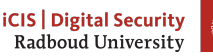

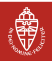

```
int* f()
{
  int a[100];
  for(i=0;i<100;i++)
    a[i] = i;return a;
}
```
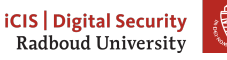

```
int* f()
{
  int a[100];
  for(i=0;i<100;i++)
    a[i] = i;return a;
}
```
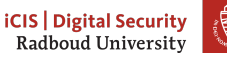

```
int* f()
{
  int a[100];
  for(i=0;i<100;i++)
    a[i] = i:
  return a;
}
```
- *•* Return type is **int** \*, returning a is not a type problem
- *•* Remember that an array can "decay" to a pointer to its first element

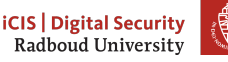

```
int* f(){
  int a[100];
  for(i=0; i<100; i++)a[i] = i:
  return a;
}
```
- *•* Return type is **int** \*, returning a is not a type problem
- *•* Remember that an array can "decay" to a pointer to its first element
- *•* Code is syntactically completely correct C
- *•* Returning pointer to a local variable is **undefined behavior**
- *•* Never do this, not even for debugging purposes

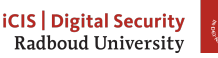

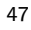

```
int* f(){
  int a[100];
  for(i=0; i<100; i++)a[i] = i:
  return a;
}
```
- *•* Return type is **int** \*, returning a is not a type problem
- *•* Remember that an array can "decay" to a pointer to its first element
- *•* Code is syntactically completely correct C
- *•* Returning pointer to a local variable is **undefined behavior**
- *•* Never do this, not even for debugging purposes
- *•* Any decent compiler will put out warnings

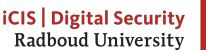

```
int f(){
  int *a = malloc(100 * sizeof(int));
  int x = 5;
  int *y = a;
  a = \&x;free(a);
  return x;
}
```
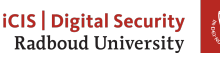

```
int f(){
  int *a = malloc(100 * sizeof(int));
  int x = 5;
  int *y = a;
  a = \&x;free(a);
  return x;
}
```
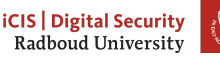

```
int f(){
  int *a = malloc(100 * sizeof(int));
  int x = 5;
  int *y = a;
  a = \&x;free(a);
  return x;
}
```
- *•* No check whether malloc returned NULL
- *•* The function is so wrong, that this isn't even really a problem

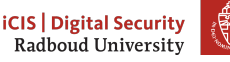
# **What's wrong with this code (part 3)?**

```
int f(){
  int *a = malloc(100 * sizeof(int));
  int x = 5;
  int *y = a;
  a = \&x;free(a);
  return x;
}
```
- *•* No check whether malloc returned NULL
- *•* The function is so wrong, that this isn't even really a problem
- *•* The free is used on a stack address

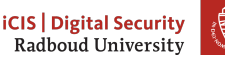

# **What's wrong with this code (part 3)?**

```
int f(){
  int *a = malloc(100 * sizeof(int));
  int x = 5;
  int *y = a;
  a = \&x;free(a);
  return x;
}
```
- *•* No check whether malloc returned NULL
- *•* The function is so wrong, that this isn't even really a problem
- *•* The free is used on a stack address
- *•* The value of y is lost after **return**
- *•* Cannot free the allocated memory anymore

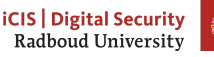

- *•* Memory bugs are hard to find manually
- They are one of the biggest problems in C code
- *•* Luckily there is tool assistance: valgrind

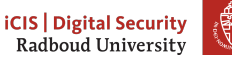

- *•* Memory bugs are hard to find manually
- They are one of the biggest problems in C code
- *•* Luckily there is tool assistance: valgrind
- *•* Run code is a sort of virtual machine, include memory checks
- *•* Muuuuuuch slower than actually running the code, but:
	- Find memory leaks (malloc without free)
	- Find access to freed memory
	- Find double-free
	- Find branches and memory access depending on uninitialized data

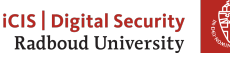

- *•* Memory bugs are hard to find manually
- They are one of the biggest problems in C code
- *•* Luckily there is tool assistance: valgrind
- *•* Run code is a sort of virtual machine, include memory checks
- *•* Muuuuuuch slower than actually running the code, but:
	- Find memory leaks (malloc without free)
	- Find access to freed memory
	- Find double-free
	- Find branches and memory access depending on uninitialized data
- *•* Many more tools beyond the memory checker in valgrind, e.g.,
	- cachegrind, a cache profiler
	- callgrind, generating call graphs

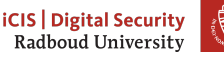

- *•* Memory bugs are hard to find manually
- They are one of the biggest problems in C code
- *•* Luckily there is tool assistance: valgrind
- *•* Run code is a sort of virtual machine, include memory checks
- *•* Muuuuuuch slower than actually running the code, but:
	- Find memory leaks (malloc without free)
	- Find access to freed memory
	- Find double-free
	- Find branches and memory access depending on uninitialized data
- *•* Many more tools beyond the memory checker in valgrind, e.g.,
	- cachegrind, a cache profiler
	- callgrind, generating call graphs
- *•* valgrind is a dynamic analyzer, not static
- For example, no guarantees of branch coverage

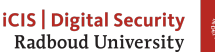

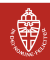

- *•* Memory bugs are hard to find manually
- They are one of the biggest problems in C code
- *•* Luckily there is tool assistance: valgrind
- *•* Run code is a sort of virtual machine, include memory checks
- *•* Muuuuuuch slower than actually running the code, but:
	- Find memory leaks (malloc without free)
	- Find access to freed memory
	- Find double-free
	- Find branches and memory access depending on uninitialized data
- *•* Many more tools beyond the memory checker in valgrind, e.g.,
	- cachegrind, a cache profiler
	- callgrind, generating call graphs
- *•* valgrind is a dynamic analyzer, not static
- *•* For example, no guarantees of branch coverage
- *•* Generally good practice:
	- run your code in valgrind before submitting/publishing
	- make sure that valgrind reports no errors

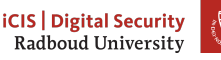

49

### **Sanitizers**

- *•* Another way to do these sorts of checks is using libasan
- *•* Compile your code with -fsanitize=address
- *•* Will slow down your code because it's doing checks all the time
- *•* Will terminate when it finds bad behaviour
- *•* Other sanitizers available
	- -fsanitize=undefined
	- -fsanitize=memory
	- -fsanitize=thread
	- -fsanitize=leak
- *•* Not all of them can be used together, some are not useful by themselves.

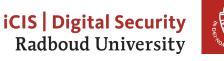

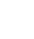